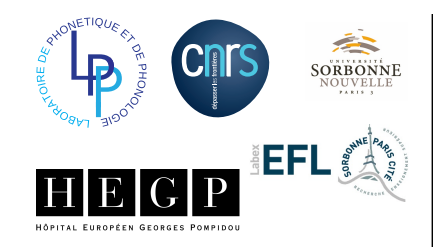

# **A Fibrescopic Analysis of Nasal Diphtongs in Brazilian Portuguese**

Rita Demasi<sup>1</sup>, Angélique Amelot<sup>1</sup>, Lise Crevier-Buchman<sup>12</sup> & Didier Demolin<sup>1</sup> 1Laboratoire de Phonétique et Phonologie, Université Sorbonne Nouvelle, Paris 3 2Hôpital Européen Georges Pompidou, Univ. Paris Descartes, 20 rue Leblanc 75015 Paris, France

## **INTRODUCTION**

Brazilian Portuguese is described with nasal diphthongs in its phonological inventory. This presentation examines the results of photonasograph and fibrescopic measurements of front and back nasal diphthongs. Focus is given to the articulatory characteristics and the timing of velum opening and closing movements.

**Phonological opposition: /aw/** *vs* **/aw̃/ and /ej/** *vs* **/eȷ̃/ Nasals are phonetically realized as [ãw̃ <sup>ŋ</sup>] and [ẽȷ̃ŋ]**

## **CORPUS**

- 10 words with oral [aw]-[ej] and 10 words with nasal diphtongs [ãw̃]-[be [i].
- [paw]; [saw]; [maw]; [taw]; [kaw]; [pãw̃]; [sãw̃]; [mãw̃]; [kãw̃] and [tãw̃]; [dej]; [sej]; [lej], [hej]; [nej];  $[b \tilde{e} \tilde{j}]$ ;  $[s \tilde{e} \tilde{j}]$ ;  $[t \tilde{e} \tilde{j}]$ ,  $[h \tilde{e} \tilde{j}]$ ;  $[h \tilde{e} \tilde{j}]$ .
- Carry-sentence: [ʤigʊ\_\_\_todʊ ʤiɐ] (Say \_\_\_\_ every day)
- 1 female speaker speaking Brazilian Portuguese from São Paulo. 2 repetitions at normal speech rate.

## **REFERENCES**

Amelot, A., Honda, K., Maeda, S. & Basset, P. (2006). Evaluation of a phtonasography. Meeting of the Acoustical Society of America Demasi, R., Savariaux,C. & Demolin, D. (2015). An articulatory study of posterior nasal diphthongs in Brazilian Portuguese. ICPHS. Glasgow. Ohala, J. J. (1971). Monitoring Soft Palate Movements in Speech. 8lst Meeting of The Acoustical Society of America. Washington, D.C.

#### **INSTRUMENTATION: PhotoNasoGraph (PNG) + Fibroscopy**

PNG: Previous Works: Ohala (1971), Amelot et al. (2006)

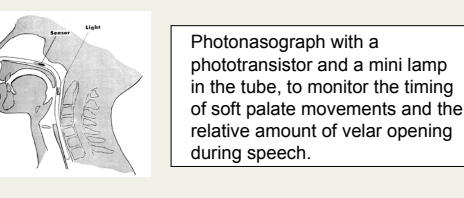

#### Our Experimental setup: PNG + Fibrescopy

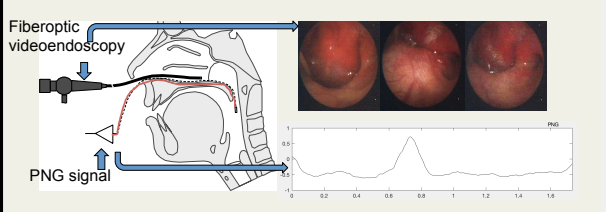

## **MEASUREMENTS Fiberscopic data**

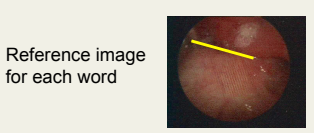

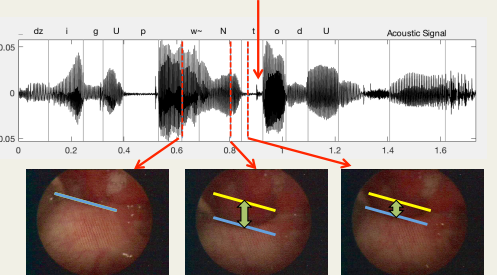

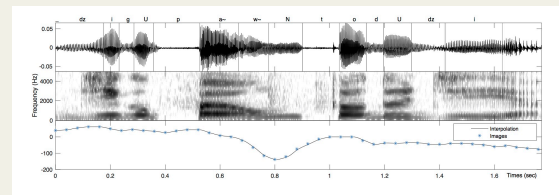

# **MEASUREMENTS Temporal Measurements for** velopharyngeal port opening + **velar movements**

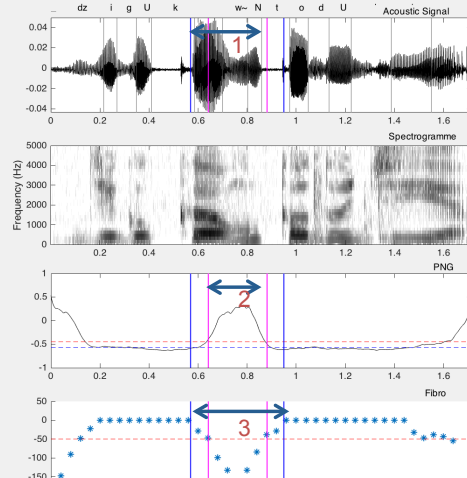

# **RESULTS**

 $\frac{1}{1}$  $1.2$   $14 \t16$ 

 $0.8$ 

 $0.6$ 

**1. Acoustic Duration of oral and nasal diphtongs**

 $0.4$ 

 $0.2$ 

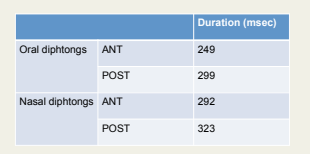

#### **2. Duration of velopharyngeal port opening for nasal diphtongs (PNG)**

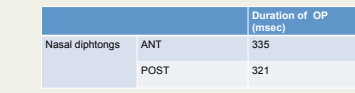

#### **3. Duration of velar movement for nasal diphtongs (fiberscopic data)**

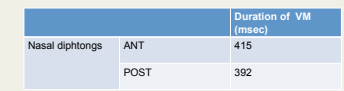

### **CONCLUSION & REMAINING PBs**

- 1. Velum can open at various moments during the first vowel.
- 2. The second part of the diphtong is fully nasal.
- 3. A short nasal closure occurs at the end of the nasal diphtong.
- 4. Velum is lower for anterior nasal diphtongs.

5. Opening is bigger for anterior nasal diphtongs. Results confirm previous EMA studies by Demasi et al. (2006).

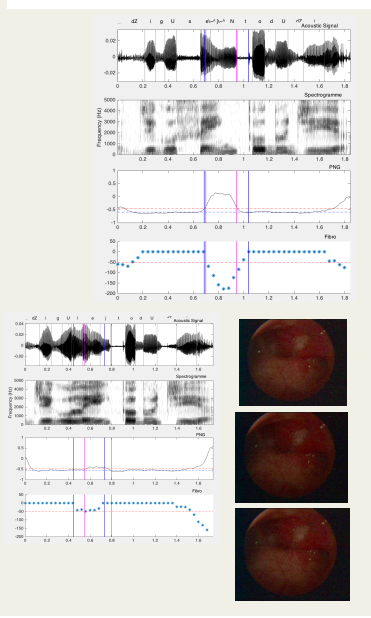